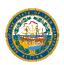

STATE OF NEW HAMPSHIRE Governor's Office for Emergency Relief and Recovery

Grant Award Reporting Step-by-Step Guide

#### IMPORTANT:

# YOU WILL NEED A VALID VENDOR ID AND APPLICATION NUMBER TO ACCESS THE REPORTING PORTAL.

The following are step-by-step instructions for accessing and completing your Award Reporting. To access a specific topic, simply click on the desired title below.

### CONTENTS

| I.   | ACCESSING THE GRANTS PORTAL                             | 2   |
|------|---------------------------------------------------------|-----|
| II.  | COMPLETING YOUR REPORT                                  | . 4 |
|      | i. REPORT TEMPLATE #1 – REVENUE LOSS/EXPENSE REPORT     | 5   |
|      | ii. REPORT TEMPLATE #2 – EXPANDED OR NEW PROGRAM REPORT | 12  |
| III. | SUBMITTING YOUR REPORT                                  | 18  |
| IV.  | ACCESSING AND PRINTING YOUR REPORT                      | 18  |

#### QUESTIONS / HELP

For questions or to request assistance please email GOFERR.Reporting@goferr.nh.gov.

### I. ACCESSING THE GRANTS PORTAL

IMPORTANT: Required browsers are current versions of Mozilla Firefox or Google Chrome.

 From the Grants Portal at → <u>https://nhpublichealth.force.com/nhgoferr/Core Grant Reporting Page</u>, click on Reporting Portal link.

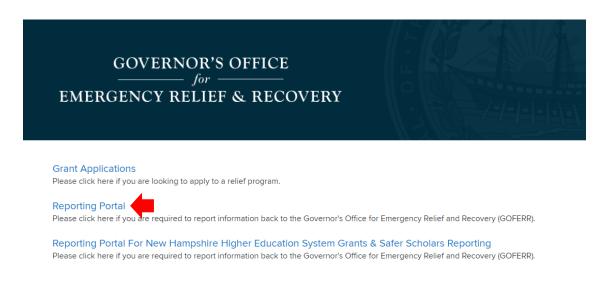

- 2. From the login page, enter your login credentials. If you don't currently have an account you will need to create new account.
  - a. Existing Users enter your current portal credentials.

NOTE: If you've forgotten your password, click the Forgot password link and enter your username.

IMPORTANT: Your full username is email.egrants.

b. New Users - create a new account.

3. Click the **Login** button.

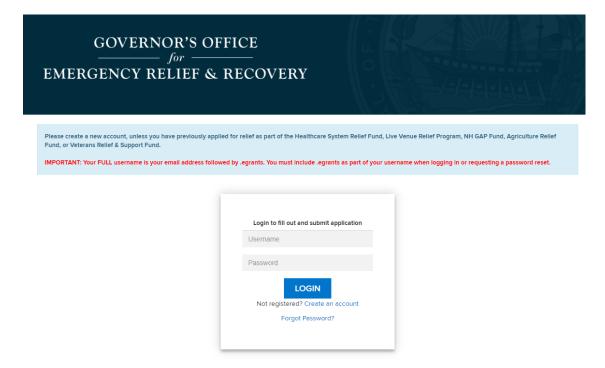

- 4. From the validation page, enter your Vendor Number and Application Number.
- 5. Click the Validate button.

| CONFIRM YOUR IDE     | CONFIRM YOUR IDENTITY BY VERIFYING THE INFORMATION BELOW |  |  |  |
|----------------------|----------------------------------------------------------|--|--|--|
| Vendor Number *      |                                                          |  |  |  |
| Application Number * |                                                          |  |  |  |
|                      | VALIDATE                                                 |  |  |  |

6. From the application page, locate and click on the desired application number.

|                    | GOVERNOR'S OFFICE<br>                                 |                     |                        |                 |               |
|--------------------|-------------------------------------------------------|---------------------|------------------------|-----------------|---------------|
|                    | Welcome kimberly miller@doit.nh.gov.egrants13         | Grants Applications | <u>Report Listings</u> | My Applications | <u>Logout</u> |
| Application Number | Grant Name<br>Live Venue Relief Program – Application |                     | Due Date               |                 |               |

7. From the new report page, click on the **CREATE A NEW REPORT** button.

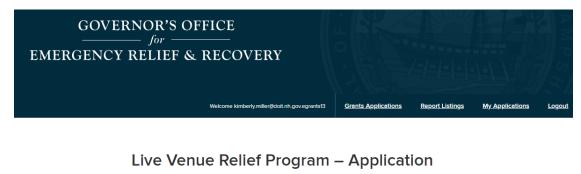

Report for Registration Form - 0000027390

CREATE A NEW REPORT

# **II. COMPLETING YOUR REPORT**

8. From the reporting page, complete all required \* fields. Pay special attention to fields where additional tables or additional data entry is required.

IMPORTANT:

- Save your record periodically but click the SAVE button at the bottom of the screen.
- If you click the PREVIOUS button prior to saving your data, you will lose any new data that has not been saved.
- You will not be able to SUBMIT your report until all required fields are complete. If you have overlooked any required fields you will be presented with an error at the top of the page advising which fields need to be addressed. Errors must be addressed before you can proceed.

i. REPORT TEMPLATE #1 – REVENUE LOSS/EXPENSE REPORT

| GOVERNOR'S OFFICE                                                                                                    |                                               | A A A A                                 |
|----------------------------------------------------------------------------------------------------|-----------------------------------------------|-----------------------------------------|
| EMERGENCY RELIEF & RECOVERY                                                                                                    |                                               |                                         |
| * indicates required field.                                                                                                    | Weicone kinner y niter gobut in goverprechtig | Report Listings Mry Applications Lopout |
| STEP 1: CONTACT INFORMATION<br>Filing As: *                                                                                                   | -None                                         |                                         |
| Business Name: *<br>D/B/A: (if none, enter N/A) *<br>Business Website: (if none, enter N/A) *<br>NEW HAMPSHIRE (NH) PRIMARY BUSINESS LOCATION |                                               |                                         |
| Street 1.*<br>Street 2.<br>City: *<br>State: *<br>Zip: *                                                                                      | New Hampshire                                 |                                         |
| NH MAILING ADDRESS<br>Street 1:                                                                                                    |                                               |                                         |
| PREVIOUS                                                                                                    | SUBMIT                                        |                                         |

| Image: Series - Taxpayer Identification Type *       Image: Series - Taxpayer Identification Number (BIN)         Image: Series - Series - Serie                                                                   | H MAILING ADDRESS                        |                   |
|----------------------------------------------------------------------------------------------------|------------------------------------------|-------------------|
| City:                                                                                                    | Street 1:                                |                   |
| City:                                                                                                    | Street 2:                                |                   |
| State:       New Hampshile         zip:       Image: Image:                                                                             |                                          |                   |
| Zip:     It VENDOR #.*     usiness - Taxpayer Identification Type *   O Employer Identification Type *   O Employer Identification Type *   O Employer Identification Type *   O Employer Identification Type *   O Employer Identification Type *   O Employer Identification Type *   O Employer Identification Type *   O Employer Identification Type *   O Employer Identification Type *   O Employer Identification Type *   O Employer Identification Type *   O Employer Identification Type *   O Employer Identification Type *   Iterate Contact     First Name *   Last name *   Phone number *   Last name *   Phone number *   Email *   Phone number *   Email *   Relationship to Organization *                                                                                                    |                                          |                   |
| H VENDOR #.*  Iternate Contact  First Name:*  Iternate Contact  First Name:*  Iternate Contact  Iternate Contact Iternate Contact Iterna | State:                                   | New Hampshire 🗸 🗸 |
| Image: Server identification Type *   Image: Server identification Number (EIN)   Image: Server identification Number (EIN)   Image: Server identification Number (EIN)   First Name: *   Last name: *   Title: *   Phone: *   E-mail: *   Image: *   Phone number: *   E-mail: *   Phone number: *   E-mail: *   Phone number: *   E-mail: *   Relationship to Organization: *                                                                                                    | Zip:                                     |                   |
| Interval   Imployer Identification Number (EIN)   Imployer Identification Number (EIN)   Imployer Identification Number Identification Number Identification Number Identification Number Identification Number Identification Number Identification Identification Id                                                                                                    |                                          |                   |
| • Employer Identification Number (EIN)         • SSN                                                                                                    | H VENDOR #: *                            | 123456            |
| o SSN   First Name:*   Last name:*   Title:*   Phone:*   E-mail:*   Iternate Contact   First Name:*   Last name:*   Phone number:*   E-mail:*   Relationship to Organization:*                                                                                                    | usiness – Taxpayer Identification Type * |                   |
| First Name: *   Last name: *   Phone: *   E-mail: *                                                                                                    |                                          |                   |
| Last name: *  Title: *  Phone: *  E-mail: *  Phone sumple: *  Phone number: *  Phone number: *  E-mail: *  Phone number: *  Phone number: *  P | O SSN                                    |                   |
| Last name: * Title: * Phone: * Finali: *                                                                                                    | rimary Contact                           |                   |
| Title:*   Phone:*   E-mail:*                                                                                                    | First Name: *                            |                   |
| Title:*   Phone:*   E-mail:*                                                                                                    |                                          |                   |
| Phone:   E-mail:                                                                                                    | Last name: *                             |                   |
| E-mail: *                                                                                                    | Title: *                                 |                   |
| Alternate Contact  First Name: * Last name: * Phone number: * E-mail: * Relationship to Organization: *                                                                                                    | Phone: *                                 |                   |
| Alternate Contact  First Name: * Last name: * Phone number: * E-mail: * Relationship to Organization: *                                                                                                    | E mail *                                 |                   |
| First Name: *   Last name: *   Phone number: *   E-mail: *   Relationship to Organization: *                                                                                                    | E-mon.                                   |                   |
| Last name: * Phone number: * E-mail: * Relationship to Organization: *                                                                                                    | Alternate Contact                        |                   |
| Last name: * Phone number: * E-mail: * Relationship to Organization: *                                                                                                    | First Name: *                            |                   |
| Phone number: *                                                                                                    |                                          |                   |
| E-mail: * Relationship to Organization: * -None-                                                                                                    | Last name: *                             |                   |
| Relationship to Organization: *                                                                                                    | Phone number: *                          |                   |
|                                                                                                    | E-mail: *                                |                   |
|                                                                                                    | Palationship to Organization: *          |                   |
| TEP 2: BUSINESS INFORMATION                                                                                                    | Relationship to Organization.            | -None             |
| TEP 2: BUSINESS INFORMATION                                                                                                    |                                          |                   |
| TEP 2: BUSINESS INFORMATION                                                                                                    |                                          |                   |
|                                                                                                    |                                          |                   |
|                                                                                                    | TEP 2. BUSINESS INFORMATION              |                   |
|                                                                                                    |                                          | au                |

|                                                                                                    | box provided. Many of the fields are requi<br>e to save your work periodically as there is                                                                                                    |                                                                      |                                                            |
|----------------------------------------------------------------------------------------------------|----------------------------------------------------------------------------------------------------|----------------------------------------------------------------------|------------------------------------------------------------|
| -                                                                                                    | ORT no later than the deadline for each pro<br>of the deadlines for each program at [add a                                                                                                    | -                                                                    | an award. See the GOFERR                                   |
| health emergency. This information sho                                                                                                    | information concerning expenditures and b<br>ould be completed with a focus only on Nev<br>siness expenditures or lost receipts/revenu                                                                               | v Hampshire-specific business a                                      | activities. The purpose of the                             |
| When filling out this report, keep in min                                                                                                    | d the requirements of the Grant contained                                                                                                    | in the terms of the application of                                   | or agreement, specifically:                                |
| <ol> <li>The Grantee/Awardee is required<br/>grant for five years after the comp</li> <li>To the extent that actual, un-reimt<br/>grant received, or there is a failure</li> </ol>                                                                                                    | in accordance with the CARES Act, H.R. 74<br>I to keep detailed accounts of all decrease<br>oletion date of the grant.<br>Dursed allowable costs and lost revenues of<br>e to submit the required report, the excess | d or lost revenue and expense i<br>luring this period turn out to be | ncurred in connection with the less than the amount of the |
| uestions                                                                                                    |                                                                                                    |                                                                      |                                                            |
| <ol> <li>Have you received any funding from<br/>COVID-19 related financial assistance to</li> </ol>                                                                                                    | any other State programs providing han the one in which this report is filed? *                                                                                                    | Yes                                                                  | *                                                          |
| Identify all other State programs provid                                                                                                    | ing COVID-19 related financial assistance t                                                                                                    | hat was received or awarded by                                       | / prior to 12/30/2020: *                                   |
|                                                                                                    |                                                                                                    | nat mas received of amalaca by                                       |                                                            |
| State programs                                                                                                    | State Amount                                                                                                    | + Add                                                                |                                                            |
| State programs                                                                                                    | State Amount                                                                                                    | + Add                                                                |                                                            |
| State programs                                                                                                    |                                                                                                    |                                                                      | ~                                                          |
| State programs<br>2. Have you received any funding from<br>19 related financial assistance? *                                                                                                    | State Amount                                                                                                    | + Add<br>Yes                                                         | ~                                                          |
| State programs<br>2. Have you received any funding from<br>19 related financial assistance? *                                                                                                    | State Amount<br>any federal programs providing COVID-                                                                                                    | + Add<br>Yes                                                         | ~                                                          |
| State programs 2. Have you received any funding from 19 related financial assistance? * Identify all Federal programs providing Federal programs providing                                                                                                    | State Amount<br>any federal programs providing COVID-<br>COVID-19 related financial assistance that                                                                                                    | + Add<br>Yes<br>was received prior to 12/30/202                      | ~                                                          |
| State programs 2. Have you received any funding from 19 related financial assistance? Identify all Federal programs providing Federal programs providing 3. Type of Business Organization. *                                                                                                    | State Amount<br>any federal programs providing COVID-<br>COVID-19 related financial assistance that<br>State Amount                                                                                                  | + Add<br>Yes<br>was received prior to 12/30/202<br>+ Add             | ~                                                          |
| State programs 2. Have you received any funding from 19 related financial assistance? Identify all Federal programs providing Federal programs providing 3. Type of Business Organization. *                                                                                                    | State Amount<br>any federal programs providing COVID-<br>COVID-19 related financial assistance that<br>State Amount                                                                                                  | + Add Yes was received prior to 12/30/202 + Add -None-               | ~                                                          |
| State programs 2. Have you received any funding from 19 related financial assistance? * Identify all Federal programs providing Federal programs providing 3. Type of Business Organization. * 4. Has the Awardee filed for bankruptcy 5. Has the Awardee permanently cease Note: A business that is closed and will However, if a business is closed due to | State Amount any federal programs providing COVID- COVID-19 related financial assistance that State Amount  y? • ed operations? • not reopen has permanently closed.                                                 | + Add Yes was received prior to 12/30/202 + Add -NoneNone            | ~                                                          |
| State programs 2. Have you received any funding from 19 related financial assistance? * Identify all Federal programs providing Federal programs providing 3. Type of Business Organization. * 4. Has the Awardee filed for bankrupted                                                                                                    | State Amount any federal programs providing COVID- COVID-19 related financial assistance that State Amount  y?* ed operations?* not reopen has permanently closed. COVID-19 but will reopen, it has not              | + Add Yes was received prior to 12/30/202 + Add -NoneNone            | ~                                                          |

| 6. Did the Awardee experience any disruption of ordinary business activities between March 1, 2020 through December 30, 2020? * | None                |                     | ~            |
|----------------------------------------------------------------------------------------------------|---------------------|---------------------|--------------|
| 7. Did the Awardee change its ordinary operating structure or business model in other ways to deal with COVID-19? $^{\bullet}$  | None                |                     | *            |
| 8. Did or will the Awardee receive any insurance claim payments for damages due to COVID-19? *                                  | None                |                     | *            |
| 9. Is the Awardee required to file a tax return with the Internal Revenue Service (IRS)? $^{\ast}$                              | None                |                     | ~            |
| 9 (a). Reporting Form: *                                                                                                    | None                |                     | ~            |
| 9 (b). Other (explain, otherwise type none) *                                                                                   |                     |                     |              |
| 9 (c). Tax Return due date (not including extension) *                                                                          | MM/DD/YYYY          |                     |              |
| 10. Is the Awardee required to file a NH Business Tax Return with the Department of Revenue (DRA)? *                            |                     |                     |              |
| 10 (a). Business Profits Tax Return *                                                                                           | 2019 :              | None                | ~            |
|                                                                                                    | 2020 :              | None                | ~            |
| 10 (b). Business Enterprise Tax Return *                                                                                        | 2019:               | None                | ~            |
|                                                                                                    | 2020:               | None                | ~            |
| 10 (c). Is the business name in Step 1 the same as on the returns filed? *                                                      | None                |                     | ~            |
| 10 (d). Please provide the name and FEIN for which the NH business activity is filed $\ensuremath{N}$                           | with the DRA. If no | t applicable, enter | N/A and 0. * |
| NAME *                                                                                                    |                     |                     |              |
| FEIN *                                                                                                    |                     |                     |              |
| 11. Is the Awardee required to file reports with any state/federal agency? *                                                    | None                |                     | ~            |
| Agency name (if not applicable, enter N/A) *                                                                                    |                     |                     |              |
| State/Federal (if not applicable, enter N/A) *                                                                                  |                     |                     |              |
| Frequency (if not applicable, enter N/A): *                                                                                     | None                |                     | ~            |
| 12. Is the Awardee required to be licensed with any state/federal agency?: *                                                    | None                |                     | ~            |
| Agency name (if not applicable, N/A): *                                                                                         |                     |                     |              |
|                                                                                                    |                     |                     |              |

| License#: *                                                                                                    |                                                                                                    |                                                                                                    |                                                                                           |                                                                                   |                               |
|----------------------------------------------------------------------------------------------------|----------------------------------------------------------------------------------------------------|----------------------------------------------------------------------------------------------------|-------------------------------------------------------------------------------------------|-----------------------------------------------------------------------------------|-------------------------------|
| 13. Which best describ                                                                                                    | es the Awardee's accounting period?                                                                                                    | •                                                                                                    | None                                                                                      |                                                                                   | ~                             |
| 14. Which best describe                                                                                                    | es the Awardee's accounting system '                                                                                                    |                                                                                                    | -None                                                                                     |                                                                                   | ~                             |
| 15. Does the Awardee<br>relate to COVID-19 rela                                                                                                    | have a process for tracking purchase:<br>ated expenditures? *                                                                                                    | s/payments as they                                                                                                    | None                                                                                      |                                                                                   | ~                             |
| this report, Gross Rece<br>business operations fro<br>interest and donations                                                                                                    | ating Income/Receipts/Revenue for 20<br>eipts/Revenue means the amount of m<br>om all sources, including sales of goo<br>, without any expenses subtracted. If<br>ad did not receive lost revenue replace                                                                                                    | noney raised from<br>ds or services, rents,<br>you are a                                                                                                    |                                                                                           |                                                                                   |                               |
| Gross Receipts/Revenu<br>any State or Federal C                                                                                                    | ting Income/Receipts/Revenue for 20<br>ue for 2020, Awardee should exclude<br>OVID-19 program identified in Step 2,<br>tity and did not receive lost revenue r                                                                                                    | the revenue from<br>Question #1. If you                                                                                                    |                                                                                           |                                                                                   |                               |
| that have not been cov                                                                                                    | ome/Receipts/Revenue losses reporte<br>vered by another State or Federal CO'<br>al entity and did not receive lost rever                                                                                                    | VID-19 program. If                                                                                                    |                                                                                           |                                                                                   |                               |
| 10. Have you had upon                                                                                                    | A state of the state of the sta | Provide states                                                                                                    |                                                                                           |                                                                                   |                               |
| COVID-19 between 3/1                                                                                                    | ticipated business expenses that are<br>/20 – 12/30/20? *                                                                                                    | airectly due to                                                                                                    | Yes                                                                                       |                                                                                   | ~                             |
| COVID-19 between 3/1<br>you answered yes, prov<br>spond to the COVID-19<br>erformance of the servic<br>uch as regular payroll, re<br>rogram providing COVID                                                                                             |                                                                                                    | enditures incurred from M<br>es of this report, the una<br>been delivered during th<br>category of expenditure                                                       | March 1 through Dec<br>nticipated business<br>se covered period a<br>is that have not bee | expenses are incurred<br>nd excludes normal op                                    | I when the<br>erational expen |
| COVID-19 between 3/1<br>you answered yes, prov<br>spond to the COVID-19<br>erformance of the servic<br>ich as regular payroll, re<br>ogram providing COVID<br>xpenditures for Promo<br>Amount                                                           | /20 – 12/30/20? *<br>ide information about additional expe<br>public health emergency. For purpose<br>te has been rendered or goods have te<br>ent and utilities. Enter the amount and<br>>19 related financial assistance. *<br>ote Safe Operations Due to COVI                                                                                                    | enditures incurred from N<br>es of this report, the unal<br>been delivered during th<br>category of expenditure<br>D-19<br>Explain net                               | March 1 through Dec<br>nticipated business<br>se covered period a<br>is that have not bee | expenses are incurred<br>nd excludes normal op<br>in covered by any othe          | I when the<br>erational expen |
| COVID-19 between 3/1<br>you answered yes, prov<br>ispond to the COVID-19<br>erformance of the servic<br>ich as regular payroll, re<br>rogram providing COVID<br>xpenditures for Promo<br>Amount                                                         | /20 – 12/30/20? *<br>ide information about additional expe<br>public health emergency. For purpose<br>te has been rendered or goods have te<br>ent and utilities. Enter the amount and<br>D-19 related financial assistance. *<br>ote Safe Operations Due to COVII<br>Category                                                                                                    | enditures incurred from N<br>es of this report, the unal<br>been delivered during th<br>category of expenditure<br>D-19<br>Explain net                               | March 1 through Dec<br>nticipated business<br>le covered period a<br>es that have not bee | expenses are incurred<br>nd excludes normal op<br>in covered by any othe          | I when the<br>erational expen |
| COVID-19 between 3/1<br>you answered yes, prov<br>ispond to the COVID-19<br>erformance of the servic<br>uch as regular payroll, re<br>rogram providing COVID<br>xpenditures for Promo<br>Amount<br>xpenditures for Expan<br>Amount                      | /20 – 12/30/20? *<br>ide information about additional expe<br>public health emergency. For purpose<br>te has been rendered or goods have t<br>int and utilities. Enter the amount and<br>D-19 related financial assistance. *<br>ote Safe Operations Due to COVII<br>Category<br>inded Programs and Services Due                                                                                                    | enditures incurred from N<br>es of this report, the unal<br>been delivered during th<br>category of expenditure<br>D-19<br>Explain new<br>to COVID-19                | March 1 through Dec<br>nticipated business<br>le covered period a<br>es that have not bee | expenses are incurred<br>nd excludes normal op<br>in covered by any othe<br>+ Add | I when the<br>erational expen |
| COVID-19 between 3/1<br>you answered yes, prov<br>espond to the COVID-19<br>erformance of the servic<br>uch as regular payroll, re<br>rogram providing COVID<br>xpenditures for Promo<br>Amount<br>xpenditures for Expan<br>Amount<br>uptional Question | /20 – 12/30/20? *<br>ide information about additional expe<br>public health emergency. For purpose<br>te has been rendered or goods have t<br>int and utilities. Enter the amount and<br>D-19 related financial assistance. *<br>ote Safe Operations Due to COVII<br>Category<br>inded Programs and Services Due                                                                                                    | enditures incurred from M<br>es of this report, the unal<br>been delivered during th<br>category of expenditure<br>D-19<br>Explain new<br>to COVID-19<br>Explain new | March 1 through Dec<br>nticipated business<br>le covered period a<br>es that have not bee | expenses are incurred<br>nd excludes normal op<br>in covered by any othe<br>+ Add | I when the<br>erational expen |

| Optional Question                                                                                                    |                                                                                                    |                                                                                                    |                                                                                |                                                                                |
|----------------------------------------------------------------------------------------------------|----------------------------------------------------------------------------------------------------|----------------------------------------------------------------------------------------------------|--------------------------------------------------------------------------------|--------------------------------------------------------------------------------|
| How many jobs were saved or created as a result of this award?                                                                                                    |                                                                                                    | None                                                                                                    |                                                                                | ~                                                                              |
| Is your business                                                                                                    |                                                                                                    | -None 🗸                                                                                                    |                                                                                | ~                                                                              |
| Were you able to continue or provide additional social or health so<br>individuals or families as a result of this award?                                                                                                    | ervices to                                                                                                    | -None                                                                                                    |                                                                                | ~                                                                              |
| <ul> <li>Expenses for acquisition and distribution of medical and protect</li> <li>Expenses for cleaning and disinfection of facilities</li> <li>Expenses for quarantining individuals</li> <li>Emergency financial assistance provided to individuals and fam</li> <li>Expenses for food delivery to vulnerable residents to enable co</li> <li>Expenses for food delivery to vulnerable residents to enable co</li> <li>Costs for additional staff hours to address enhanced direct care emergency</li> <li>Expenses for equipment to improve telework capabilities, or ot service delivery</li> <li>Capital improvement projects incurred specifically to mitigate s</li> </ul> | illies directly impa<br>impliance with put<br>ompliance with put<br>e needs, or to repl<br>her tools or suppli                                                                                                    | cted by loss of income due<br>olic health precautions<br>olic health precautions<br>ace volunteers rendered ur<br>es to support social distanc                                                                                                    | to the public heat<br>navailable due to<br>ing related pract                   | alth emergency<br>the public health                                            |
|                                                                                                    |                                                                                                    |                                                                                                    |                                                                                |                                                                                |
| Optional: Submit documentation for any further information you w<br>revenue or COVID-19 related expenditures in this report are differ<br>Document Name                                                                                                    | ent than the proje                                                                                                    | ctions that the award was b                                                                                                    |                                                                                | l income, receipt:                                                             |
| revenue or COVID-19 related expenditures in this report are differ<br>Document Name                                                                                                    |                                                                                                    | ctions that the award was b<br>ument@                                                                                                    |                                                                                | l income, receipt:                                                             |
| revenue or COVID-19 related expenditures in this report are differ Document Name Additional Supporting Documentation 1                                                                                                    | ent than the project                                                                                                    | ctions that the award was b<br>ument®<br>file chosen                                                                                                    |                                                                                | l income, receipt                                                              |
| revenue or COVID-19 related expenditures in this report are differ Document Name Additional Supporting Documentation 1 Additional Supporting Documentation 2                                                                                                    | ent than the project<br>Add / Update Doc<br>Choose File No                                                                                                    | ctions that the award was b<br>ument<br>file chosen<br>file chosen                                                                                                    |                                                                                | l income, receipt                                                              |
| revenue or COVID-19 related expenditures in this report are differ<br>Document Name<br>Additional Supporting Documentation 1 (<br>Additional Supporting Documentation 2 (<br>Additional Supporting Documentation 3 (                                                                                                    | ent than the project<br>Add / Update Doc<br>Choose File No<br>Choose File No                                                                                                    | ctions that the award was b<br>ument<br>file chosen<br>file chosen<br>file chosen                                                                                                    |                                                                                | l income, receipt                                                              |
| revenue or COVID-19 related expenditures in this report are different                                                                                                    | ent than the project<br>Add / Update Doc<br>Choose File No<br>Choose File No<br>Choose File No                                                                                                    | tions that the award was b<br>ument<br>file chosen<br>file chosen<br>file chosen<br>file chosen                                                                                                    |                                                                                | l income, receipt                                                              |
| revenue or COVID-19 related expenditures in this report are differ<br>Document Name<br>Additional Supporting Documentation 1 (<br>Additional Supporting Documentation 2 (<br>Additional Supporting Documentation 3 (<br>Additional Supporting Documentation 4                                                                                                    | ent than the project<br>Add / Update Door<br>Choose File No<br>Choose File No<br>Choose File No<br>Choose File No                                                                                                    | tions that the award was b<br>ument<br>file chosen<br>file chosen<br>file chosen<br>file chosen                                                                                                    |                                                                                | l income, receipt                                                              |
| revenue or COVID-19 related expenditures in this report are differ<br>Document Name Additional Supporting Documentation 1 Additional Supporting Documentation 2 Additional Supporting Documentation 3 Additional Supporting Documentation 4 Additional Supporting Documentation 5 CTEP 4: SIGNATURE & CERTIFICATION By submitting this Report and checking the box for acceptance, th binding and final in accordance with all terms of RSA 294-E, the U                                                                                                    | ent than the projec<br>Add / Update Doo<br>Choose File No<br>Choose File No<br>Choose File No<br>Choose File No<br>Choose File No                                                                                                    | ctions that the award was b<br>ument<br>file chosen<br>file chosen                                                                                                    | ased on.                                                                       |                                                                                |
| revenue or COVID-19 related expenditures in this report are differ<br>Document Name<br>Additional Supporting Documentation 1 (<br>Additional Supporting Documentation 2 (<br>Additional Supporting Documentation 3 (<br>Additional Supporting Documentation 4 (<br>Additional Supporting Documentation 5 (<br>STEP 4: SIGNATURE & CERTIFICATION<br>By submitting this Report and checking the box for acceptance, the<br>binding and final in accordance with all terms of RSA 294-E, the U<br>Authority to Sign:                                                                                                    | ent than the projec<br>Add / Update Doc<br>Choose File No<br>Choose File No<br>Choose File No<br>Choose File No<br>Choose File No<br>Choose File No                                                                                                    | ctions that the award was b<br>ument<br>file chosen<br>file chosen<br>file cho | ased on.                                                                       | onic signature as                                                              |
| revenue or COVID-19 related expenditures in this report are differ<br>Document Name Additional Supporting Documentation 1 Additional Supporting Documentation 2 Additional Supporting Documentation 3 Additional Supporting Documentation 4 Additional Supporting Documentation 5 CTEP 4: SIGNATURE & CERTIFICATION By submitting this Report and checking the box for acceptance, th binding and final in accordance with all terms of RSA 294-E, the U                                                                                                    | ent than the project<br>Add / Update Doc<br>Choose File No<br>Choose File No<br>Choose File No<br>Choose File No<br>Choose File No<br>Choose File No<br>those File No                                                                                                    | ctions that the award was b<br>ument<br>file chosen<br>file chosen<br>file chosen<br>file chosen<br>file chosen<br>file chosen<br>file chosen<br>file chosen<br>file chosen<br>tint chosen<br>file chosen<br>file cho | use of its electro                                                             | onic signature as                                                              |
| revenue or COVID-19 related expenditures in this report are differ.  Document Name Additional Supporting Documentation 1 Additional Supporting Documentation 2 Additional Supporting Documentation 3 Additional Supporting Documentation 4 Additional Supporting Documentation 5  STEP 4: SIGNATURE & CERTIFICATION By submitting this Report and checking the box for acceptance, th binding and final in accordance with all terms of RSA 294-E; the U Authority to Sign: The Awardee understands, agrees and accepts that by submitting has authority to bind the business entity and that the State is entit                                                                   | ent than the projec<br>Add / Update Doc<br>Choose File No<br>Choose File No<br>Choose File No<br>Choose File No<br>Choose File No<br>Choose File No<br>Choose File No<br>Choose File No<br>Choose File No<br>Choose File No<br>Choose File No<br>Choose File No<br>Choose File No<br>Choose File No<br>Choose File No | ctions that the award was b<br>ument<br>file chosen<br>file chosen<br>file chosen<br>file chosen<br>file chosen<br>file chosen<br>file chosen<br>file chosen<br>file chosen<br>tis control of the second<br>file chosen<br>file chosen<br>file ch   | use of its electro<br>in named in the s<br>pparent evidenc<br>ment or misrepre | onic signature as<br>ignature block<br>e of authority to<br>esentation on this |

|                                               | port and checking the box for acceptance, the Awardee understands, agrees and accepts use of its electronic signature as<br>accordance with all terms of RSA 294-E, the Uniform Electronic Transactions Act.                                                                                                    |
|-----------------------------------------------|----------------------------------------------------------------------------------------------------|
| Authority to Sign:                            |                                                                                                    |
|                                               | tands, agrees and accepts that by submitting this Application, it is certifying that the person named in the signature block<br>the business entity and that the State is entitled to rely on this certification as actual and apparent evidence of authority to<br>ity.                                                                                                    |
| form or any accompar                          | e certifies and acknowledges that any person or entity who knowingly makes a false statement or misrepresentation on this<br>nying documents is subject to penalties that may include fines, imprisonment, or both, under the U.S Criminal Code 18 USC<br>riminal Code RSA 641:3 or any other applicable law. Awardee certifies that the statements herein are true and correct. |
|                                               |                                                                                                    |
| Check this box for acc                        | reptance                                                                                                    |
| Check this box for acc<br>Authorized Signor * | :eptance                                                                                                    |
|                                               | teptance                                                                                                    |
| Authorized Signor *                           | :eptance                                                                                                    |

PREVIOUS

SAVE

SUBMIT

### ii. REPORT TEMPLATE #2 – EXPANDED OR NEW PROGRAM REPORT

| GOVERNOR'S OFFICE                                                                                                    |                                                                                           |
|----------------------------------------------------------------------------------------------------|-------------------------------------------------------------------------------------------|
| EMERGENCY RELIEF & RECOVERY                                                                                                    |                                                                                           |
|                                                                                                    | Westione Workerly inter-georgenetic Grants Associations Report Listings My Apalications L |
| * indicates required field.                                                                                                    |                                                                                           |
|                                                                                                    |                                                                                           |
| STEP 1: CONTACT INFORMATION<br>Relationship to Organization: *                                                                                                    | -None                                                                                     |
| Relationship to Organization: *<br>Name of Grantee: *                                                                                                    | -None-                                                                                    |
| Relationship to Organization: *                                                                                                    |                                                                                           |
| Relationship to Organization: *<br>Name of Grantee; *<br>D.B/A: (if none, enter N/A) *                                                                                                    |                                                                                           |
| Relationship to Organization: * Name of Grantee: * DIB/A (if none, enter N/A) * Grantee Website: (if none, enter N/A) * NEW HAMPSHIRE (NH) PRIMARY BUSINESS LOCATION Street 1: *           |                                                                                           |
| Relationship to Organization: * Name of Grantee: * DIB/A (if none, enter N/A) * Grantee Webbate: (if none, enter N/A) * NEW HAMPSHIRE (NH) PRIMARY BUSINESS LOCATION Street 1: * Street 2: |                                                                                           |
| Relationship to Organization: * Name of Grantee: * DIB/A (if none, enter N/A) * Grantee Website: (if none, enter N/A) * NEW HAMPSHIRE (NH) PRIMARY BUSINESS LOCATION Street 1: *           |                                                                                           |

| Street 1:                                    |                   |
|----------------------------------------------|-------------------|
| Street 2:                                    |                   |
| City:                                        |                   |
| State:                                       | New Hampshire 🗸 🗸 |
| Zip:                                         |                   |
|                                              |                   |
| H VENDOR #. •                                | 123456            |
| usiness – Taxpayer Identification Type *     |                   |
| Employer Identification Number (EIN)     SSN |                   |
|                                              |                   |
| imary Contact                                |                   |
| First Name: *                                |                   |
| Last name: *                                 |                   |
| Title: *                                     |                   |
| Phone: *                                     |                   |
| E-mail: *                                    |                   |
| L-HUI.                                       |                   |
|                                              |                   |
| Iternate Contact                             |                   |
| First Name: *                                |                   |
| Last name: *                                 |                   |
| Phone number: *                              |                   |
| E-mail: •                                    |                   |
|                                              |                   |
| Alternate Relationship to Organization: *    | -None-            |
|                                              |                   |

|                                                                                                    | and the second second                                         | - in and an all adds                                   | should ask a birth                             |
|----------------------------------------------------------------------------------------------------|---------------------------------------------------------------|--------------------------------------------------------|------------------------------------------------|
| Please respond to each question in the box provided. Many of the fields are required, or 0 in a numeric field. Be sure to save your work periodically as there is NO to lose your work!                                                                                                    |                                                               |                                                        |                                                |
| You must submit a separate FINAL REPORT no later than the deadline for each pi<br>template is for a sub-award for which you completed a sub-award agreement with<br>revenue or expenses, there is separate and different reporting template for those<br>table of the deadlines for each program at https://www.goferr.nh.gov/award-report                                                                                                    | awards. See the (                                             | also received a separate                               | e award based on los                           |
| This FINAL REPORT requests financial information and project completion inform<br>Hampshire in responding to the COVID-19 public health emergency. This informa<br>specific business activities and work performed to fulfill the sub-award. The purp<br>sub-award to respond to or provide assistance to mitigate the impact of COVID-19<br>2020, and that you have not received payment for these activities from any other                                                                                                    | ion should be con<br>ose of the reporting<br>) have been comp | npleted with a focus onl<br>g is to verify that the ac | ly on New Hampshire<br>tivities required by th |
| When filling out this report, keep in mind the requirements of the Grant contained                                                                                                    | in agreement, spe                                             | ecifically:                                            |                                                |
| <ol> <li>The specific activities, services, expenses or programs that you agreed to p</li> <li>The Grantee is required to keep detailed accounts of all work performed in<br/>for five years after the completion date of the grant.</li> <li>To the extent that actual work performed or expenses incurred in performan<br/>amount of the grant, the excess grant funding is subject to recoupment by the</li> </ol>                                                                                                    | completion of the                                             | sub-award or expenses                                  | s incurred for the gra                         |
| lustions                                                                                                    |                                                               |                                                        |                                                |
| luestions                                                                                                    |                                                               |                                                        |                                                |
| 1. Have you received any funding from any other State programs providing<br>COVID-19 related financial assistance than the one in which this report is filed? *                                                                                                    | -None                                                         |                                                        | *                                              |
| 1. Have you received any funding from any other State programs providing                                                                                                    | -None-                                                        |                                                        | v<br>v                                         |
| <ol> <li>Have you received any funding from any other State programs providing<br/>COVID-19 related financial assistance than the one in which this report is filed? *</li> <li>Have you received any funding directly from any federal programs providing</li> </ol>                                                                                                    |                                                               |                                                        | ~<br>~                                         |
| <ol> <li>Have you received any funding from any other State programs providing<br/>COVID-19 related financial assistance than the one in which this report is filed? •</li> <li>Have you received any funding directly from any federal programs providing<br/>COVID-19 related financial assistance? •</li> </ol>                                                                                                    | -None-                                                        |                                                        |                                                |
| Have you received any funding from any other State programs providing<br>COVID-19 related financial assistance than the one in which this report is filed? *     A. Have you received any funding directly from any federal programs providing<br>COVID-19 related financial assistance? *     J. Type of Business Organization. *     4. Is the Grantee required to file a tax return with the Internal Revenue Service                                                                                                    | None                                                          |                                                        |                                                |
| <ol> <li>Have you received any funding from any other State programs providing<br/>COVID-19 related financial assistance than the one in which this report is filed? •</li> <li>Have you received any funding directly from any federal programs providing<br/>COVID-19 related financial assistance? *</li> <li>Type of Business Organization. •</li> <li>Is the Grantee required to file a tax return with the Internal Revenue Service<br/>(IRS)? *</li> </ol>                                                                                                    | None                                                          |                                                        |                                                |
| <ol> <li>Have you received any funding from any other State programs providing<br/>COVID-19 related financial assistance than the one in which this report is filed? •</li> <li>Have you received any funding directly from any federal programs providing<br/>COVID-19 related financial assistance? *</li> <li>Type of Business Organization. •</li> <li>Is the Grantee required to file a tax return with the Internal Revenue Service<br/>(IRS)? *</li> <li>(a). Reporting Form: *</li> </ol>                                                                                                    | None                                                          |                                                        |                                                |
| <ol> <li>Have you received any funding from any other State programs providing<br/>COVID-19 related financial assistance than the one in which this report is filed? *</li> <li>Have you received any funding directly from any federal programs providing<br/>COVID-19 related financial assistance? *</li> <li>Type of Business Organization. *</li> <li>Is the Grantee required to file a tax return with the Internal Revenue Service<br/>(IRS)? *</li> <li>(a). Reporting Form: *</li> <li>(b). Other (explain, otherwise type none) *</li> </ol>                                                                                                    | -None-<br>-None-<br>-None-                                    |                                                        |                                                |
| 1. Have you received any funding from any other State programs providing<br>COVID-19 related financial assistance than the one in which this report is filed? * 2. Have you received any funding directly from any federal programs providing<br>COVID-19 related financial assistance? * 3. Type of Business Organization. * 4. Is the Grantee required to file a tax return with the Internal Revenue Service<br>(IRS)? * 4 (a). Reporting Form: * 4 (b). Other (explain, otherwise type none) * 4 (c). Tax Return due date (not including extension) * 5. Is the Grantee required to file a NH Business Tax Return with the Department                                                                                          | -None-<br>-None-<br>-None-                                    | -None                                                  |                                                |
| <ol> <li>Have you received any funding from any other State programs providing<br/>COVID-19 related financial assistance than the one in which this report is filed? *</li> <li>Have you received any funding directly from any federal programs providing<br/>COVID-19 related financial assistance? *</li> <li>Type of Business Organization. *</li> <li>Is the Grantee required to file a tax return with the Internal Revenue Service<br/>(IRS)? *</li> <li>(a). Reporting Form: *</li> <li>(b). Other (explain, otherwise type none) *</li> <li>(c). Tax Return due date (not including extension) *</li> <li>Is the Grantee required to file a NH Business Tax Return with the Department<br/>of Revenue (DRA)? *</li> </ol> | None<br>None<br>None<br>MM/DD/YYYY                            |                                                        | v<br>v                                         |

| 5 (b). Business Enterprise Tax Return *                                                                                                    |                                                 | 2019:               | None                | ~                                            |
|----------------------------------------------------------------------------------------------------|-------------------------------------------------|---------------------|---------------------|----------------------------------------------|
|                                                                                                    |                                                 | 2020:               | None                | ~                                            |
| 5 (c). Is the business name in Step 1 the same as on the returns                                                                                                    | filed? *                                        | None                |                     | ~                                            |
| 5 (d). Please provide the name and FEIN for which the NH busin                                                                                                    | ness activity is filed w                        | ith the DRA. If not | applicable, enter N | VA and 0. *                                  |
| NAME *                                                                                                    |                                                 |                     |                     |                                              |
| FEIN *                                                                                                    |                                                 |                     |                     |                                              |
| 6. Is the Grantee required to file reports with any state/federal a                                                                                                    | igency? *                                       | None                |                     | ~                                            |
| Agency name (if not applicable, enter N/A) *                                                                                                    |                                                 |                     |                     |                                              |
| State/Federal (if not applicable, enter N/A) *                                                                                                    |                                                 |                     |                     |                                              |
| Frequency (if not applicable, enter N/A): *                                                                                                    |                                                 | None                |                     | ~                                            |
| 7. Is the Grantee required to be licensed with any state/federal a                                                                                                    | agency?: *                                      | None                |                     | ~                                            |
| Agency name (if not applicable, N/A): *                                                                                                    |                                                 |                     |                     |                                              |
| License# (if not applicable, N/A): *                                                                                                    |                                                 |                     |                     |                                              |
| 8. Which best describes the Grantee's accounting period? *                                                                                                    |                                                 | None                |                     | ~                                            |
| 9. Which best describes the Grantee's accounting system *                                                                                                    |                                                 | None                |                     | ~                                            |
| 10. Describe the Grantee's process for tracking purchases/payn<br>as they relate to performance of the grant. *                                                                                                    | nents/expenses                                  |                     |                     |                                              |
| 11. Did your grant include an award to launch or expand service<br>New Hampshire to respond to second order effects of COVID-1<br>supporting individuals adversely impacted between March 1, 20<br>December 30, 2020? *                                | 9 such as                                       | -None               |                     | ~                                            |
| <ol> <li>Describe in detail the nature and amount for of all expenses<br/>performance of the grant to launch or expand service program(<br/>the reporting process.</li> <li>For purposes of this report, the expenses are incurred when the</li> </ol> | s). You will be require<br>e performance of the | ed to submit suppo  | rting documentation | on in the next step of s have been delivered |
| during the covered period and excludes normal operational exp<br>category of expenditures that have not been covered by any ot                                                                                                    | -                                               |                     |                     |                                              |
| r                                                                                                    |                                                 |                     |                     |                                              |

| Amount                                                        | Category                                                                        | Explain                     |                                                                                                    | F Add                         |
|---------------------------------------------------------------|---------------------------------------------------------------------------------|-----------------------------|----------------------------------------------------------------------------------------------------|-------------------------------|
|                                                               | uments that must be kept for five (E<br>ay be requested at a future date in     |                             |                                                                                                    |                               |
| <ul> <li>Expenses for ac<br/>equipment</li> </ul>             | quisition and distribution of medica                                            | al and protective supplies  | s, including sanitizing proc                                                                                     | ducts and personal protective |
|                                                               | eaning and disinfection of facilities                                           |                             |                                                                                                    |                               |
| <ul> <li>Expenses for qu</li> </ul>                           | arantining individuals                                                          |                             |                                                                                                    |                               |
| <ul> <li>Emergency final<br/>emergency</li> </ul>             | ncial assistance provided to individ                                            | uals and families directly  | impacted by loss of incor                                                                                        | ne due to the public health   |
|                                                               | od delivery to vulnerable residents                                             |                             |                                                                                                    |                               |
|                                                               | od delivery to vulnerable residents                                             |                             | and the second second second second second second second second second second second second second second second |                               |
|                                                               | onal staff hours to address enhance                                             | ed direct care needs, or t  | o replace volunteers rend                                                                                        | ered unavailable due to the   |
| <ul> <li>public health en</li> <li>Expenses for ec</li> </ul> | juipment to improve telework capa                                               | bilities, or other tools or | supplies to support social                                                                                       | distancing related practice   |
| change and ser                                                |                                                                                 |                             | subbuce to subbolt posts                                                                                         | astanting related produce     |
| <ul> <li>Capital improve</li> </ul>                           | ment projects incurred specifically                                             | to mitigate spread of the   | virus during this public he                                                                                      | ealth emergency               |
|                                                               |                                                                                 |                             |                                                                                                    |                               |
| . Did you make any sul                                        | b-awards with the grant funds that y                                            | you received, i.e., did     | None                                                                                                    | ~                             |
|                                                               | grant award to make an award to a                                               | sub-recipient for the       |                                                                                                    |                               |
| ub-recipient to carry ou                                      | t part of the grant activity? *                                                 |                             |                                                                                                    |                               |
|                                                               |                                                                                 |                             |                                                                                                    |                               |
|                                                               | t Narrative status report for all activ<br>er the grant agreement. If you prefe |                             |                                                                                                    |                               |
|                                                               | may do so in the next step and indi                                             |                             |                                                                                                    |                               |
| roject Narrative status r                                     |                                                                                 |                             |                                                                                                    | /i                            |
| ,                                                             |                                                                                 |                             |                                                                                                    |                               |
| 5. Did your grant include                                     | e an award for revenue loss due to                                              | COVID-19?*                  | None                                                                                                    | ~                             |
|                                                               | e an award for unanticipated busine                                             |                             | None                                                                                                    | ~                             |
|                                                               | e that are directly due to COVID-19                                             | ) between March 1,          |                                                                                                    |                               |
| 020 and December 30                                           | , 2020? *                                                                       |                             |                                                                                                    |                               |
| Diduces are and all of                                        | the final and in the second for                                                 | the interview and           |                                                                                                    |                               |
| lowed purpose? *                                              | the funds provided in the grant for                                             | the intended and            | -None                                                                                                    | ~                             |
|                                                               |                                                                                 |                             |                                                                                                    |                               |
| iowed purpose:                                                |                                                                                 |                             |                                                                                                    |                               |

| Optional Question                                                                                                    |                                                                                                    |                                                                                     |                                                                                      |                                                                 |                                                                                                    |
|----------------------------------------------------------------------------------------------------|----------------------------------------------------------------------------------------------------|-------------------------------------------------------------------------------------|--------------------------------------------------------------------------------------|-----------------------------------------------------------------|----------------------------------------------------------------------------------------------------|
| 18. How many jobs were saved or created as a result of thi                                                                                                    | s award?                                                                                                    | None                                                                                |                                                                                      |                                                                 | ~                                                                                                    |
| 19. Is your business                                                                                                    |                                                                                                    | None                                                                                |                                                                                      |                                                                 | ~                                                                                                    |
| 20. Were you able to continue or provide additional social or health services to<br>individuals or families as a result of this award?                                                                                                    |                                                                                                    | -None-                                                                              |                                                                                      |                                                                 | ~                                                                                                    |
| STEP 3: REQUIRED AND/OR OPTIONAL DOCUMENTS                                                                                                    |                                                                                                    | onsider that 6                                                                      | explains why the                                                                     | reported act                                                    | tual income, receipts                                                                                                  |
| revenue or COVID-19 related expenditures in this report an                                                                                                    | e different than the proje                                                                                                    | ections that th                                                                     | e award was b                                                                        | ased on.                                                        |                                                                                                    |
| Document Name<br>Documentation in support of the nature, amount, and date in                                                                                                    | curred for of all expense                                                                                                    | s and costs                                                                         | Add / Update                                                                         |                                                                 |                                                                                                    |
| related to performance of the grant identified in response to                                                                                                    |                                                                                                    | s and costs                                                                         | Choose File                                                                          | NO THE CHOSE                                                    | en                                                                                                    |
| Any list of sub-awards made by recipient from Question 12.                                                                                                    |                                                                                                    |                                                                                     | Choose File                                                                          | No file chose                                                   | en                                                                                                    |
| A final Project Narrative status report for all activities you wer<br>grant agreement identified in your response to Question 13.                                                                                                    | re required to perform ur                                                                                                    | nder the                                                                            | Choose File                                                                          | No file chose                                                   | en                                                                                                    |
| PREVIOUS                                                                                                    | SAVE                                                                                                    |                                                                                     |                                                                                      |                                                                 | SUBMIT                                                                                                    |
| REVIOUS                                                                                                    | SAVE                                                                                                    |                                                                                     |                                                                                      |                                                                 | SUBMIT                                                                                                    |
| TEP 4: SIGNATURE & CERTIFICATION<br>By submitting this Report and checking the box for accepta<br>binding and final in accordance with all terms of RSA 294-6                                                                                                    | ance, the Grantee unders                                                                                                    |                                                                                     |                                                                                      | use of its elec                                                 |                                                                                                    |
| TEP 4: SIGNATURE & CERTIFICATION<br>By submitting this Report and checking the box for accepta                                                                                                    | ance, the Grantee unders<br>E, the Uniform Electronic<br>mitting this Application, i                                                                                          | Transactions<br>t is certifying                                                     | Act.                                                                                 | named in th                                                     | tronic signature as                                                                                                    |
| TEP 4: SIGNATURE & CERTIFICATION<br>By submitting this Report and checking the box for accepte<br>binding and final in accordance with all terms of RSA 294-B<br>Authority to Sign:<br>The Grantee understands, agrees and accepts that by subi<br>authority to bind the business entity and that the State is ef                                                                                                    | ance, the Grantee unders<br>E, the Uniform Electronic<br>mitting this Application, i<br>ntitled to rely on this cert<br>person or entity who kno<br>es that may include fines | Transactions<br>t is certifying<br>tification as a<br>owingly make<br>s, imprisonme | Act.<br>that the person<br>ctual and appar<br>es a false statem<br>ent, or both, und | named in the<br>ent evidence<br>nent or misre<br>ler the U.S Cr | ctronic signature as<br>e signature block has<br>e of authority to bind<br>presentation on this<br>riminal Code 18 USC |
| TEP 4: SIGNATURE & CERTIFICATION<br>By submitting this Report and checking the box for accepte<br>binding and final in accordance with all terms of RSA 294-E<br>Authority to Sign:<br>The Grantee understands, agrees and accepts that by sub<br>authority to bind the business entity and that the State is en<br>the business entity.<br>Certification: Grantee certifies and acknowledges that any<br>form or any accompanying documents is subject to penalti                                                                                                    | ance, the Grantee unders<br>E, the Uniform Electronic<br>mitting this Application, i<br>ntitled to rely on this cert<br>person or entity who kno<br>es that may include fines | Transactions<br>t is certifying<br>tification as a<br>owingly make<br>s, imprisonme | Act.<br>that the person<br>ctual and appar<br>es a false statem<br>ent, or both, und | named in the<br>ent evidence<br>nent or misre<br>ler the U.S Cr | ctronic signature as<br>e signature block has<br>e of authority to bind<br>presentation on this<br>riminal Code 18 USC |
| TEP 4: SIGNATURE & CERTIFICATION<br>By submitting this Report and checking the box for accepte<br>binding and final in accordance with all terms of RSA 294-E<br>Authority to Sign:<br>The Grantee understands, agrees and accepts that by sub-<br>authority to bind the business entity and that the State is en-<br>the business entity.<br>Certification: Grantee certifies and acknowledges that any<br>form or any accompanying documents is subject to penalti<br>Section 1040 or NH Criminal Code RSA 641:3 or any other a                                     | ance, the Grantee unders<br>E, the Uniform Electronic<br>mitting this Application, i<br>ntitled to rely on this cert<br>person or entity who kno<br>es that may include fines | Transactions<br>t is certifying<br>tification as a<br>owingly make<br>s, imprisonme | Act.<br>that the person<br>ctual and appar<br>es a false statem<br>ent, or both, und | named in the<br>ent evidence<br>nent or misre<br>ler the U.S Cr | ctronic signature as<br>e signature block has<br>e of authority to bind<br>presentation on this<br>riminal Code 18 USC |
| TEP 4: SIGNATURE & CERTIFICATION<br>By submitting this Report and checking the box for accepte<br>binding and final in accordance with all terms of RSA 294-E<br>Authority to Sign:<br>The Grantee understands, agrees and accepts that by subi<br>authority to bind the business entity and that the State is en-<br>the business entity.<br>Certification: Grantee certifies and acknowledges that any<br>form or any accompanying documents is subject to penalti<br>Section 1040 or NH Criminal Code RSA 641:3 or any other and<br>DCheck this box for acceptance | ance, the Grantee unders<br>E, the Uniform Electronic<br>mitting this Application, i<br>ntitled to rely on this cert<br>person or entity who kno<br>es that may include fines | Transactions<br>t is certifying<br>tification as a<br>owingly make<br>s, imprisonme | Act.<br>that the person<br>ctual and appar<br>es a false statem<br>ent, or both, und | named in the<br>ent evidence<br>nent or misre<br>ler the U.S Cr | ctronic signature as<br>e signature block has<br>e of authority to bind<br>presentation on this<br>riminal Code 18 USC |
| TEP 4: SIGNATURE & CERTIFICATION By submitting this Report and checking the box for accepte binding and final in accordance with all terms of RSA 294-E Authority to Sign: The Grantee understands, agrees and accepts that by subi authority to bind the business entity and that the State is en the business entity. Certification: Grantee certifies and acknowledges that any form or any accompanying documents is subject to penalti Section 1040 or NH Criminal Code RSA 641:3 or any other of DCheck this box for acceptance uthorized Signor *              | ance, the Grantee unders<br>E, the Uniform Electronic<br>mitting this Application, i<br>ntitled to rely on this cert<br>person or entity who kno<br>es that may include fines | Transactions<br>t is certifying<br>tification as a<br>owingly make<br>s, imprisonme | Act.<br>that the person<br>ctual and appar<br>es a false statem<br>ent, or both, und | named in the<br>ent evidence<br>nent or misre<br>ler the U.S Cr | ctronic signature as<br>e signature block has<br>e of authority to bind<br>presentation on this<br>riminal Code 18 USC |

### **III. SUBMITTING YOUR REPORT**

- 9. When all fields are complete, click the SUBMIT button.
- 10. You submission is complete when a green banner is presented at the top of the page confirming "Grant Record has been submitted successfully!"

| VERNOR'S OFFICE<br>                                                               |                 | Grants Applications | Resort Listings | My Applications | Logout |
|-----------------------------------------------------------------------------------|-----------------|---------------------|-----------------|-----------------|--------|
| Indicates required field. Grant Reporting Record has been submitted successfully! |                 |                     |                 |                 |        |
| STEP 1: CONTACT INFORMATION                                                       |                 |                     |                 |                 |        |
| Filing As: *                                                                      | Owner 🗸         |                     |                 |                 |        |
| Business Name: *                                                                  | asdf            |                     |                 |                 |        |
| D/B/A: (if none, enter N/A) * Business Website: (if none, enter N/A) *            | N/A<br>N/A      |                     |                 |                 |        |
| NEW HAMPSHIRE (IN 1011E, ETITET INA)                                              | N/A             |                     |                 |                 |        |
| Street t *                                                                        | 123 Easy Street |                     |                 |                 |        |

## IV. ACCESSING AND PRINTING YOUR REPORT

11. Upon successfully complete of your report, Awardees can log out and log back into the portal to View or Print report. From the opening page, simply click on the desired action.

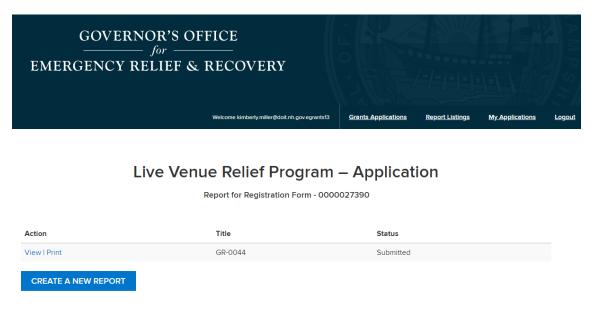

• When selecting View, Awardees will be presented with the following:

| GOVERNOR'S OFFICE<br>for<br>EMERGENCY RELIEF & RECOV                              | ERY Wexcore kinneryunter@dot.rs.govegrent@ Grants Assistations Report Listings My_Assistations Logati |
|-----------------------------------------------------------------------------------|----------------------------------------------------------------------------------------------------|
| Indicates required field. Grant Reporting Record has been submitted successfully! |                                                                                                    |
| STEP 1: CONTACT INFORMATION                                                       |                                                                                                    |
| Filing As: *<br>Business Name: *                                                  | Denter V<br>asdf                                                                                      |
| D/B/A: (if none, enter N/A) *<br>Business Website: (if none, enter N/A) *         | N/A<br>N/A                                                                                            |
| NEW HAMPSHIRE (NH) PRIMARY BUSINESS LOCATIO                                       | Ν                                                                                                    |
| Street t.*<br>Street 2:                                                           | 123 Eavy Street                                                                                       |
| City: *<br>State: *                                                               | Concord New Hampshire                                                                                 |
| Zip: *                                                                            | 03301                                                                                                 |
| PREVIOUS                                                                          |                                                                                                    |

• When selecting **Print**, Awardees will be presented with a PDF version of their report that can be saved or printed.

| NH_Reporting_Template_Page_PDF |                                                                                                    | 1 / 5                                                                      | ¢± 🖶 |
|--------------------------------|----------------------------------------------------------------------------------------------------|----------------------------------------------------------------------------|------|
|                                |                                                                                                    | Port - GR-0044<br>Program – Application<br>Application Number - 0000027200 |      |
|                                | STEP 1: CONTACT INFORMATION<br>Fing As *<br>Bainess Neme.*<br>dbs (7 nem, seter NA)<br>Bainess Netable.*            | Owner<br>alof<br>NA<br>NA                                                  |      |
|                                | Street 2.<br>City: *<br>State: *                                                                                    | 123 Eary Street Concord Near Hampshire                                     |      |
|                                | NH MALING ADDRESS<br>Breat 1: 122<br>Street 2:<br>Oly: Cor                                                          | Eary filted Fary filted Ford Ford Ford Ford Ford Ford Ford For             |      |
|                                | Zip 033 Additional Information Net/ENDOR 6 * Kee Insystem                                                           |                                                                            |      |
|                                | Business – Tacquyer Identification Type *<br>Employer Identification Number (EN):<br>Prémany Contact:<br>Fun Name * | 123458798<br>Teoler                                                        |      |
|                                | r tra future."<br>Lat Name<br>Tite. *<br>Pront. *<br>E-mail. *                                                      | Teat<br>Teat<br>Teatur<br>129467890<br>Isalijumal.com                      | -    |